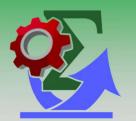

# Sigma Respond

#### Enabling document assembly and bulk responses with ease

Sigma Respond is designed to use CM records and metadata seamlessly to support the creation of documents in Microsoft Word. The benefits of installing Sigma Respond are many, you can:

- Insert CM / HPE RM / HP TRIM (HPE CM) metadata into documents and templates
- Build word documents using templates stored in CM
- Insert pre-defined text fragments (stored in CM) to build documents quickly
- Integrated mail merge to prepare bulk responses quickly
- Automatically saves the document in CM and allocates a record number at creation
- Respond toolbar appears in MS Word enabling smart functionality to prepare documents and responses auicker
- Allows your staff to leverage CM as a business productivity tool, not just a repository
- Available in 32 bit or 64 bit versions
- Compatibility: up to CM 9.4

Sigma Respond is packed with so many features; it's hard to demonstrate them all.

# **Integrated Toolbar**

The Respond toolbar for Microsoft Word 2007/2010 is used for building templates, generating manual responses and documents,

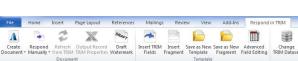

inserting metadata or fragments into documents and toggling the draft watermark on and off.

### **Insert Fields and Fragments**

Insert CM fields or blocks of text (fragments) when editing or creating documents minimizing mistakes, saving time and reusing data. Changes can be refreshed via the toolbar. Updating the output record properties from the toolbar will automatically refresh the document.

# **Draft Watermarking**

Identify draft documents with the draft watermark functionality.

### **Bulk Responses**

You can respond to multiple emails or correspondence stored in CM by selecting the items to be responded to and stepping through the response wizard. Responses can either use templates stored in CM, or be drafted adhoc. The responses can be converted to pdf, brochures attached, the CM Record Number inserted, and be sent to locations stored in CM via email or printed for post.

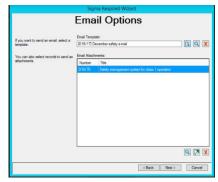

Draft

Watermark

### **Automatic Relationships and Saving**

Responses can be saved back to the same file as the originating document automatically or a new file selected. Responses can also be automatically related to the incoming letter or email.

In this way, Sigma Respond allows your staff to get their work completed with no additional effort - they are working with CM documents to create correspondence that is automatically put back into CM and related.

### Compatibility

Sigma Respond is a mature product that continues to be developed ensuring compatibility across all supported TRIM, Records Manager, Content Manager and Microsoft Windows versions.

### Support

Our standard software support agreement includes access to the support help desk and new versions of the product as they become available.

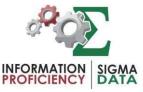

#### How to Buy

For more information regarding Sigma Respond, or to arrange a product demonstration or quotation please contact Sigma Data Solutions: Ph: +61 8 6230 2213 or email sales@sigmadata.com.au

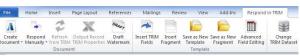